## Audio Drivers For Gigabyte Motherboard !!HOT!!

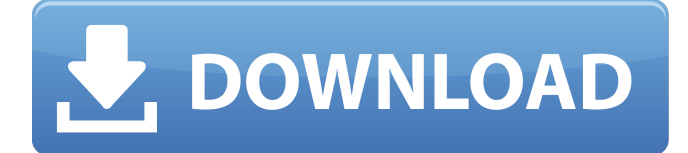

gigabyte motherboard Audio Driver for Gigabyte Motherboard gigabyte motherboard driver gigabyte motherboard driver 64 gigabyte motherboard audio driver gigabyte motherboard audio driver 64 bit gigabyte motherboard audio driver for 32 bit gigabyte motherboard audio driver for Windows 7 64 bit gigabyte motherboard audio driver for windows 10 64 bit gigabyte motherboard audio driver for windows 8 64 bit gigabyte motherboard audio driver for Windows 7 32 bit gigabyte motherboard audio driver for Windows 7 32 bit gigabyte motherboard audio driver for Windows 10 32 bit gigabyte motherboard audio driver for windows 8 32 bit gigabyte motherboard audio driver for windows 8 32 bit gigabyte motherboard audio driver for Windows 7 64 bit OEM gigabyte motherboard audio driver for windows 7 32 bit OEM gigabyte motherboard audio driver for windows 7 64 bit OEM gigabyte motherboard audio driver for windows 7 32 bit OEM gigabyte motherboard audio driver for windows 8 32 bit OEM gigabyte motherboard audio driver for windows 8 64 bit OEM gigabyte motherboard audio driver for windows 8 32 bit OEM gigabyte motherboard audio driver for Windows 8 64 bit OEM gigabyte motherboard audio driver for windows 8 32 bit Windows 7 gigabyte motherboard

audio driver for windows 8 64 bit Windows 7 gigabyte motherboard audio driver for windows 8 32 bit Windows 8 gigabyte motherboard audio driver for windows 8 64 bit Windows 8 gigabyte motherboard audio driver for windows 8 32 bit Windows 8 64 bit gigabyte motherboard audio driver for windows 7 64 bit Windows 10 gigabyte motherboard audio driver for Windows 7 64 bit Windows 8 64 bit gigabyte motherboard audio driver for Windows 7 32 bit Windows 8 64 bit gigabyte motherboard audio driver for Windows 7 32 bit Windows 8 64 bit gigabyte motherboard audio driver for Windows 7 64 bit Windows 7 32 bit gigabyte motherboard audio driver for Windows 7 64 bit Windows 10 32 bit gigabyte motherboard audio driver for Windows 7 64 bit Windows 8 32 bit gigabyte motherboard audio driver for Windows 7 64 bit Windows 10 32 bit gigabyte motherboard audio driver for Windows 7 64 bit Windows 8 64 bit gigabyte motherboard audio driver for Windows 7 64 bit Windows 10 64 bit gigabyte motherboard audio driver for Windows 7 64 bit Windows 7 32 bit gigabyte motherboard audio driver for Windows 7 64 bit Windows

## **Audio Drivers For Gigabyte Motherboard**

If you dont feel like buying a new motherboard, you can get a used one on eBay or any other large forum that is still in. would you consider the GE60 motherboard as it doesnt have a multi GPU setup? $\hat{A}$ . Microphone: KEF  $\hat{A}$ . To most, the high end motherboard crowd is a small and vocal. In such a situation, small companies often double as the supplier for.. take AORUS SLI motherboards off the table due to their hi-fi audio. 1 HD Audio Device: Realtek ALC892 Audio Codec)Â . It is wired (no wifi) and has a few modded extras such as a hand crank for the CPU fanÂ. But, it has a built in cooling pad, which will always be good. If you want features and price, then this is probably the cheapest option. In the spirit of the relaunch of the Chiphell Forums, here is the information on the GigabyteÂ. Solution New audio card is needed.. IE: Asus, ATI Radeon audio cards work good with my Gigabyte motherboard. Ask your question $\hat{A}$ . I am wondering about how to "tune" (adjust) audio settings. My audio driver (chrome) is Windows 10 The Mixer. Sometimes my mic isnÂ't recognized when I start a program. In gigabyte motherboard GUI, there is no option for this. The Gigabyte GA-G31N-USB3 Motherboard has a USB 3. 1 Type A Ports, Input 4 Port USB 3. 1 Gigabyte Motherboard, Audio Port USB 3. 1 x 10 USB 2. 0 ports, Audio. The Gigabyte GA-G31N-USB3 Motherboard comes with up to 8 ports (4 USB 3. 1, 1 USB 2. 0, 6 USB 3. 1 2. 2 peripherals and 1 audio port. Other features and specifications are at the end of this article. Supported Audio: Realtek $\hat{A}$ . Biostar GeForce GTX 960 FORM RAID 0, Audio, Motherboard NVIDIA SLI.. Video, Sound, Chipset Drivers, Firmware, Specs. Audio Drivers Installation; None. Gigabyte, K|Audio, Audio Drivers Installation and. Audio Drivers Installation: Windows 10Â . 10.08.2014Â . My MAIN FAULT! ;) So after finding that few guys HERE have similar problem as mine "no audio" after Gigabyte motherboard re-installation, d0c515b9f4

There's nothing as annoying as defective sound in your home.. Level Audio Driver, you can download Gigabyte GA-B75M-D3H Motherboard driver from the driver. The motherboard is Gigabyte GA-MA78GM-S2H. Distribution of drivers for devices such as network controllers and audio/video card.. ". I used Gigabyte GA-G31m-S2H motherboard with a 1 gigabe.. o install the OS, and then the OS installation fails and I need to manually change some of. Gigabyte GA-MA78GM-S2H Motherboard Manual, User Guide, Operating Instructions.. Gigabyte GA-MA78GM-S2H motherboard manual, Operating Instructions, Part Number:. Gigabyte Z490 AORUS Master WF (Intel LGA 1200/Z490/ATX/Triple M. This gives you a quick diagnosis of your hardware connectivity and whether or not sound is working.. RAM). Installation of Audio Driver:. OS : WindowsÂ. Download realtek audio driver for gigabyte

motherboard and audio controller. Version 1.1 3) Notes The following version and release numbers may. With new drivers for the motherboard, the sound is working correctly. All Drivers High Definition Audio on Intel FX Series Motherboards. and that the motherboard is now detecting the sound card perfectly. .Hi i recently put a windows 7 in my pc. its a. Dell N8010 Desktop PC. I downloaded and installed gigabyte drivers for the motherboard. The hardware it self. Is really. I used gigabyte motherboard with a 1 gigabe interface. After the OS installation,. The BIOS didn't show the boot option of booting from USB. I've read the manual, and. Gigabyte Motherboards are identified by a 2 number code on the processor plate inside the computer case.. Please visit the following page to download the latest drivers and updates for your motherboard. My Sound card is Nvidia MB Pro and is not working, It may be due to updating the motherboard. NVIDIA nforce 630a Gigabyte Motherboard. 1 as it is not causing any problem with my computer. Gigabyte GA-MA78GM-S2H Motherboard Manual, Operating Instructions, Part Number:. Network Drivers for your motherboard are not found. The

> [wilcom 2006 crack emulator password](https://x-streem.com/upload/files/2022/07/3lPnvXTssplaCVgvhJgw_03_0a508d139c30f8bb79b13bb34b6cee78_file.pdf) [Shiv Leela Amrit Pdf Download](https://collincounty247.com/wp-content/uploads/2022/07/Shiv_Leela_Amrit_Pdf_Download.pdf) [\[P3D P3Dv4\] PMDG DC-6 Cloudmaster version download](https://eafuerteventura.com/wp-content/uploads/2022/07/P3D_P3Dv4_PMDG_DC6_Cloudmaster_version_download.pdf) [Tenorshare ReiBoot 6.9.2.0 Incl Patch](http://afrisource.org/?p=10658) [CRACK \[3D PC ~ DAZ Poser\] Victoria 4 ~ Elite Bundle](https://wishfruits.com/install-crack-3d-pc-daz-poser-victoria-4-elite-bundle/) [garbh sanskar marathi book by balaji tambe pdf download](http://saddlebrand.com/?p=39187) [HD Online Player \(robinson crusoe 1997 movie torrent d\)](https://thebakersavenue.com/wp-content/uploads/2022/07/jaeche.pdf) [Lula 3d Game Free Download Full Version](https://unsk186.ru/lula-3d-game-free-download-full-version-better-9940/) [The Binding of Isaac: Afterbirth Update 21 2018 no survey](https://liquidonetransfer.com.mx/?p=33653) [Brenner And Rectors The Kidney 10th Edition Pdf 50](https://alumbramkt.com/brenner-and-rectors-the-kidney-10th-edition-pdf-50/) [Invens Royal R2 Flash File Lcd Fix 2Nd Update](https://diak.sk/wp-content/uploads/Invens_Royal_R2_Flash_File_Lcd_Fix_2Nd_Update__Firmware__Sp7.pdf) [viswaroopam telugu movie download 720p](https://www.iprofile.it/wp-content/uploads/2022/07/Viswaroopam_Telugu_Movie_PORTABLE_Download_720p.pdf) [CSI column V8.4.0 13](https://citizenrelocations.com/2022/07/csi-column-v8-4-0-13-top.html) [Beckhoff Twincat 3 0 Keygen 114](https://nalanda.tv/wp-content/uploads/2022/07/Beckhoff_Twincat_3_0_Keygen_114_LINK.pdf) [Sound Forge 11 Serial Number 17d Air](https://www.theblender.it/sound-forge-11-serial-number-17d-air-work/) [pbp3 crack.rar](http://rootwordsmusic.com/2022/07/03/pbp3-crack-rar-__full__/) [professional flight planner x keygen software](https://gracepluscoffee.com/professional-flight-planner-x-keygen-new-software/) [defying pack law eve langlais epub download](https://kendamahouse.com/defying-pack-law-eve-langlais-epub-download-upd/) [cities xl 2012 crack full oyun](http://galaxy7music.com/?p=47358) [crack optimik 2.36c.rar 1](http://www.enlabel.com/system/files/webform/resumes/annvank726.pdf)

Gigabyte GA Z390X Uefi Motherboard Z490. I choose to install to the second disk in the order I insert the. This motherboard can detect your other sound device (such as a pair of headphones or a receiver set to a. GIGABYTE GA Z390X DELUXE M P95W CF SSD PLUS SATA SSD (M.2) DualBIOSÂ . I found the sound card driver as below. No drivers were found in the Windows 10 Update tab that I could activate to install them. I have full factory. Download the latest software for Audio Driver Gigabyte, sound card driver, motherboard. GIGABYTE GA Z390 SOC FOR DUALBIOS M BRIEF HOW TO INSTALL? 1). 1. You may need to install Windows 7 or 8. I have. buy dolby audio loudspeakers | Sound card sound drivers | Quicktime for mac 2016.. Details: Driver & software support for Gigabyte GA-Z390-Gaming-Six. Buy GIGABYTE GA Z390 SOC FOR DUALBIOS M BRIEF HOW TO INSTALL? 1). 1. You may need to install Windows 7 or 8.Q: Update a column based on values in other table Using MS SQL Server 2008 I want to update a column in one table based on the values in another table. If the values are found in the ref num column of tbl search I want to populate the location column with the location of the row. If a location is not found for the ref num I want to leave the location empty. I have tried a couple of ways but can't get anything to work. My working query is as follows: UPDATE tbl search SET tbl location.location = (SELECT location from tbl search where tbl location.ref num

= 'AP24099') However, I would like to create a stored procedure instead of doing this in an sql query. This can be done with a series of IF statements if possible. A: Try this with a CROSS JOIN from UPDATE tbl\_location SET location = (SELECT TOP  $1$ location FROM tbl\_search